**OPENCOURSEWARE** 

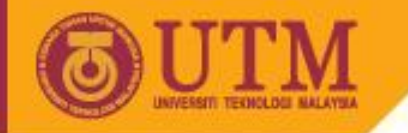

# Programming Technique II – SCJ1023

## **Introduction to Linux**

#### Associate Prof. Dr. Norazah Yusof

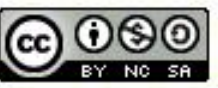

innovative · entrepreneurial · global

ocw.utm.my

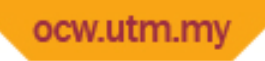

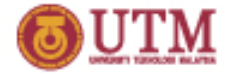

### **What is Kernel?**

- Kernel is the core of Linux Os (Operating System).
- It acts as an intermediary between the computer hardware and various programs/ application/shell.

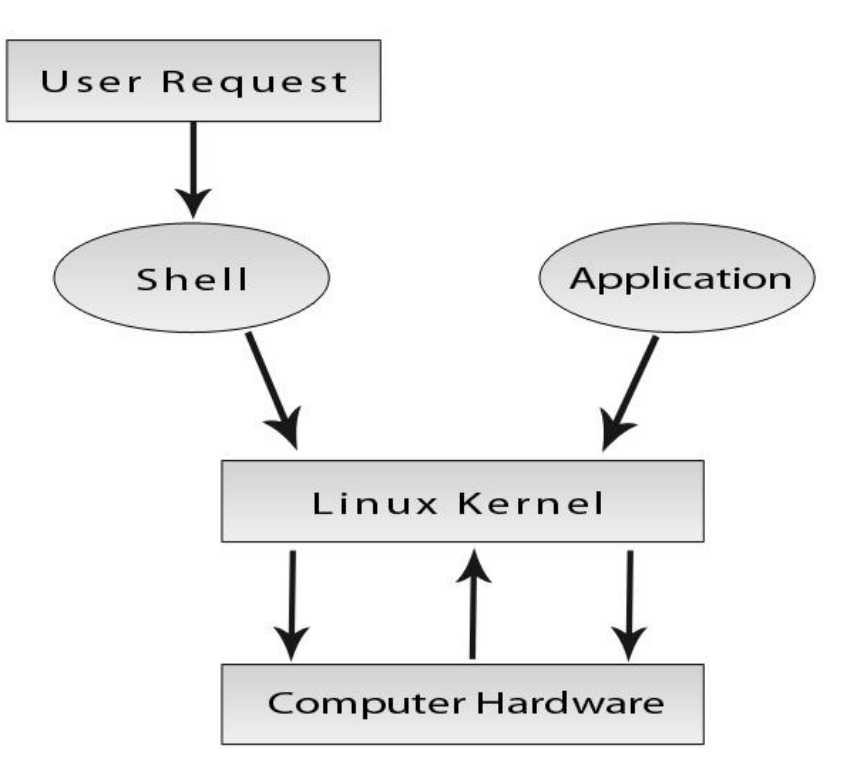

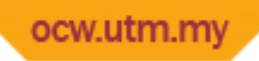

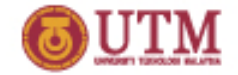

#### **What is X-Windows?**

• X-Windows is the most common graphical interface for Linux / Unix.

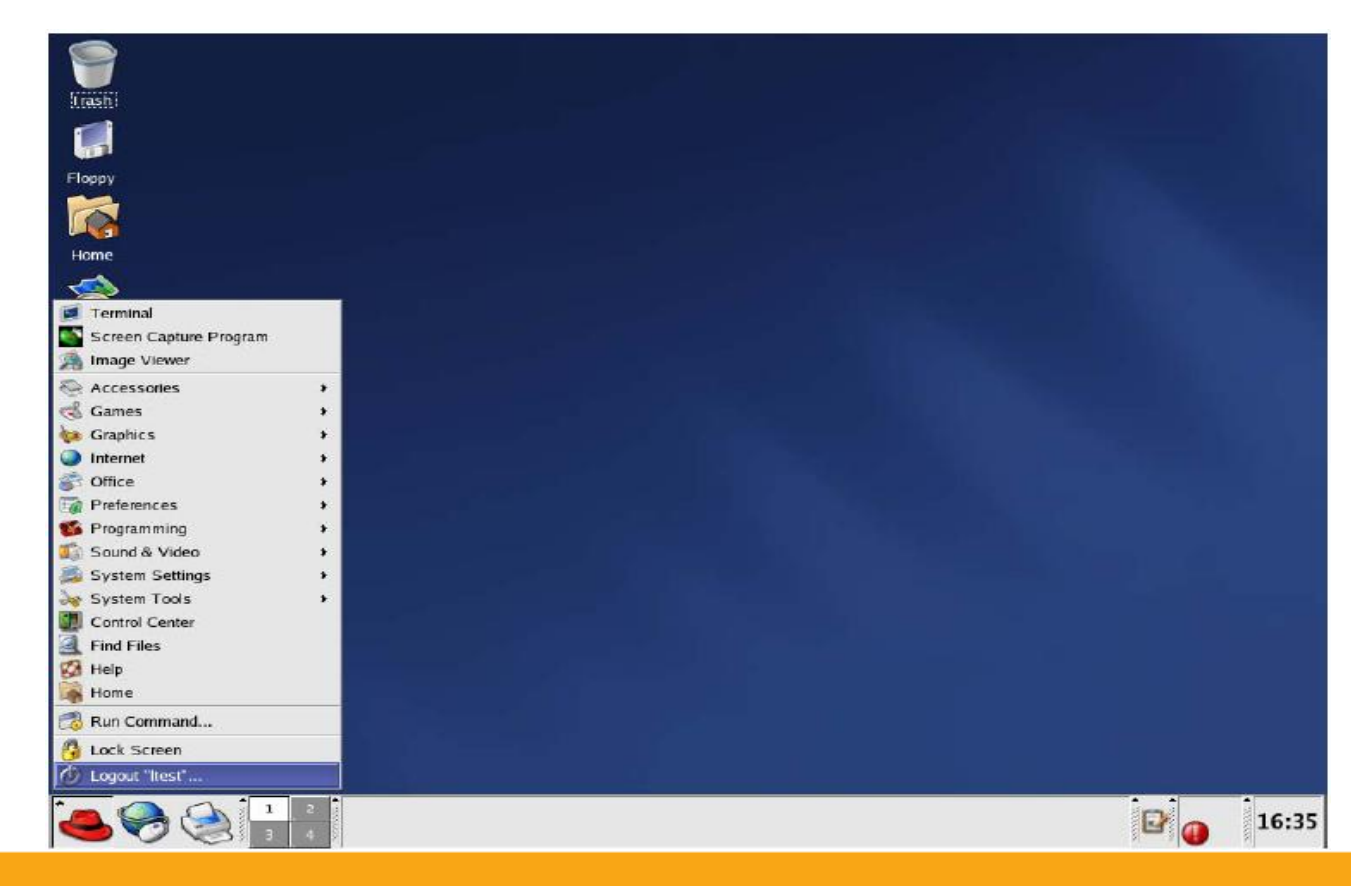

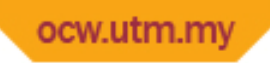

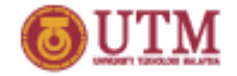

## **What is Linux Shell/Console?**

- A "shell" is a program which interprets commands. User can give command by typing directly at the prompt of the **Terminal** 
	- **window**.

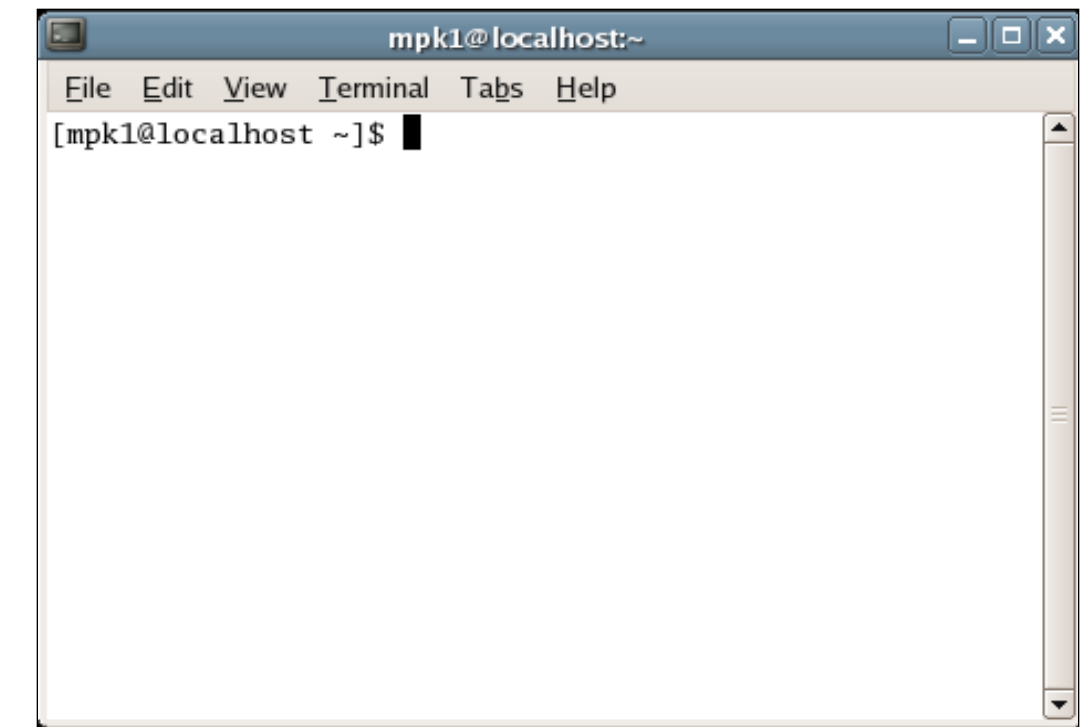

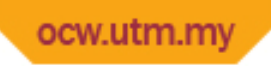

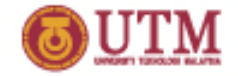

### **How to use shell?**

- From X Windows, click the right hand button of the mouse.
- Choose: Open Terminal
- Type the shell command at the prompt.

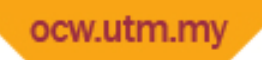

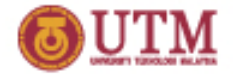

### **Linux Basic Command**

- Linux commands are typed at the *command prompt / console*
- In Linux / Unix, all are case-sensitive

**[prompt]\$** <command> <flags> <args>

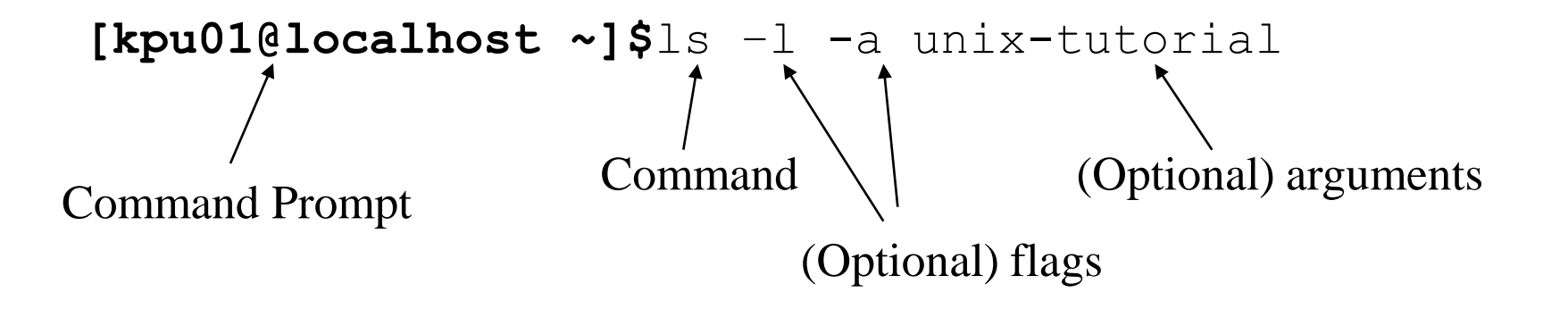

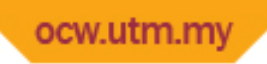

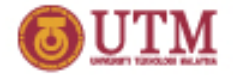

# **The shell prompt**

- Usually the command prompt defined as:
	- Username
	- Host name (machine name)
	- Name of the directory
- Example:

[kpu01@localhost ~]\$ The Command Prompt

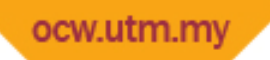

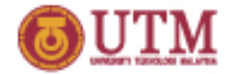

#### **Linux basic command**

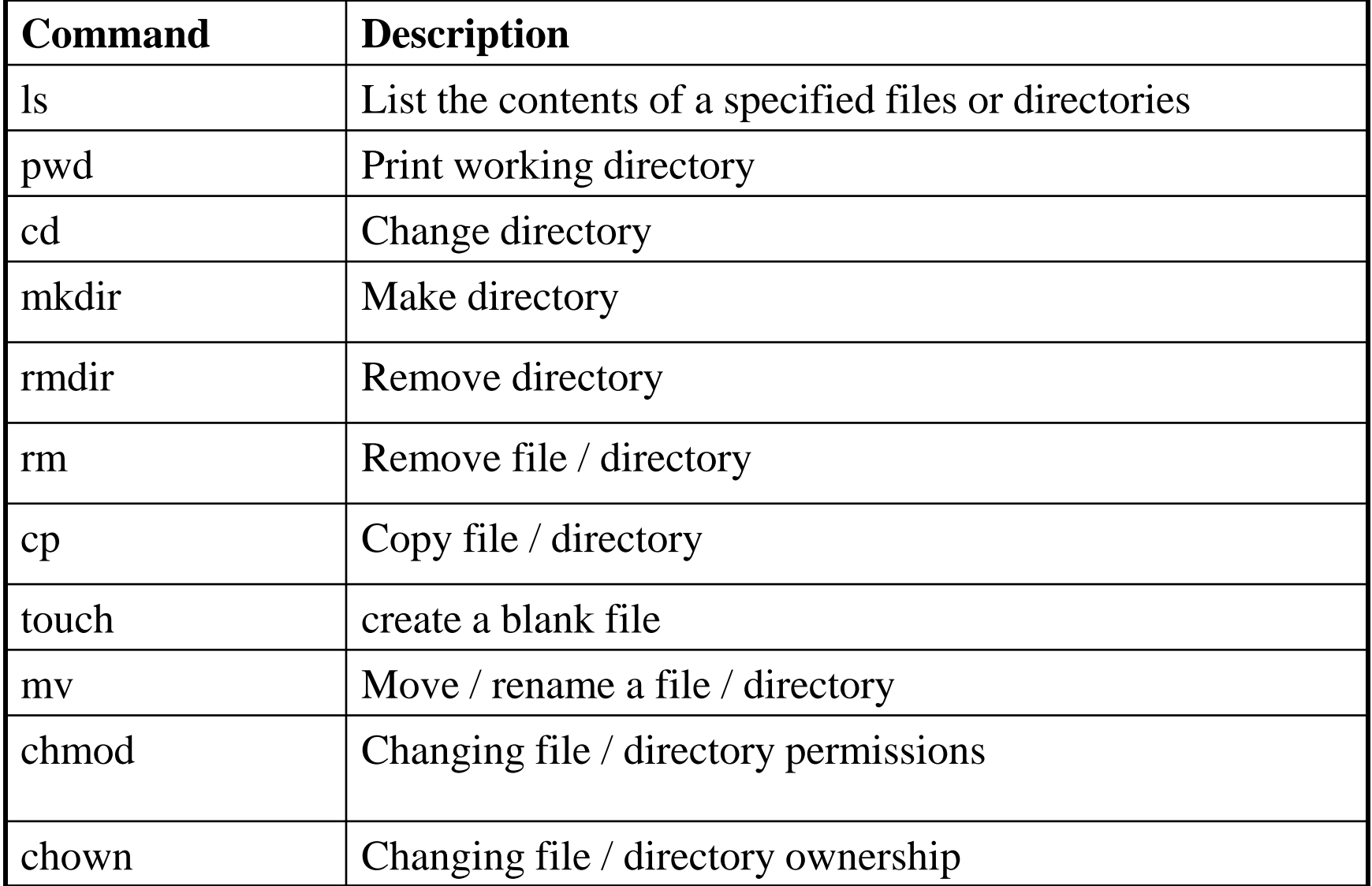

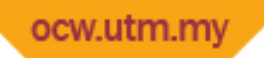

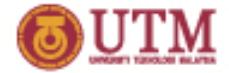

#### **Linux basic command**

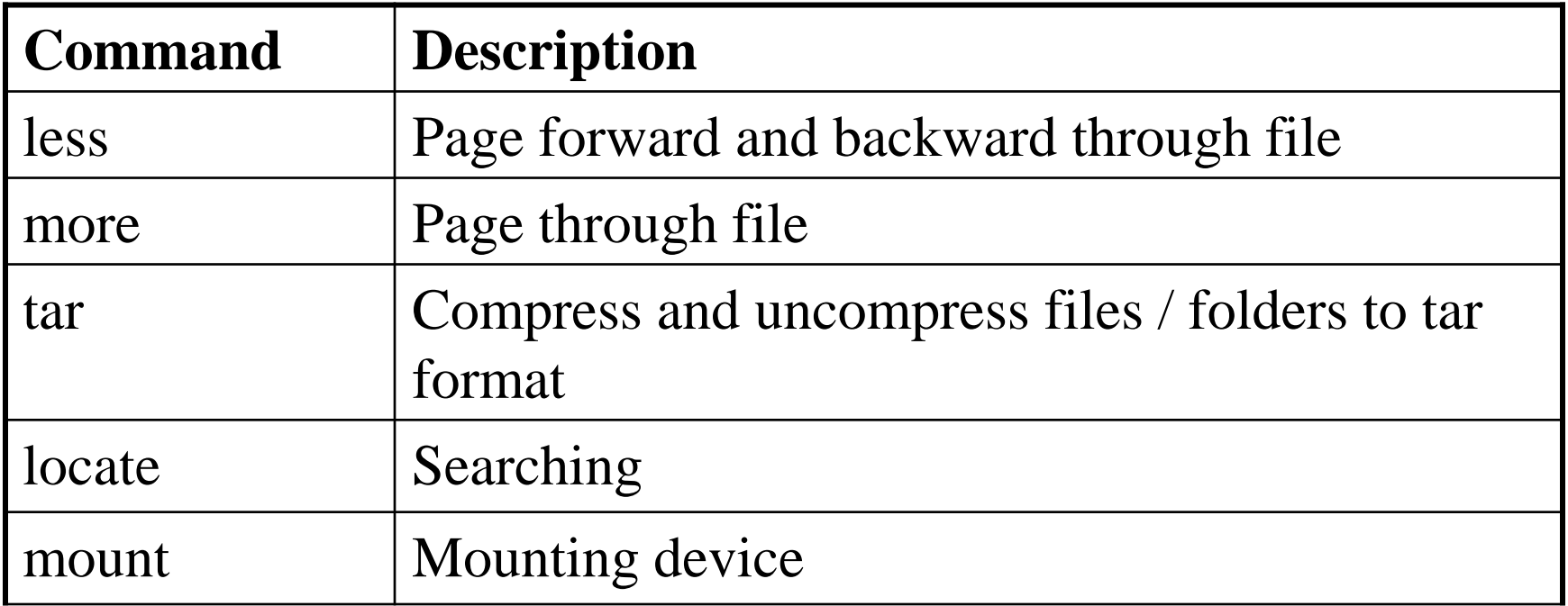

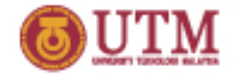

# **What is a directory?**

- Directory or "folder" is used to organize a group of files or program files more efficiently.
- Two types of directory:
	- root directory
	- sub-directory
- A root directory is shown by the symbol '/'
- Sub directory is a directory under the root directory, which can be created, renamed, or deleted by user.

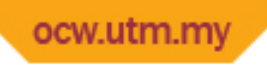

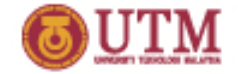

### **What is a file?**

- Files are collection of data item to store information in disks or other devices.
- File management is the process of managing files such as reading data, writing to files, execute access to users, as well as creating new file, copying files and deleting.

**OPENCOURSEWARE** 

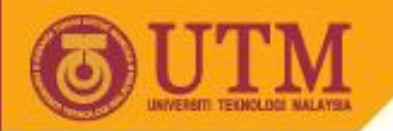

#### **File directory**

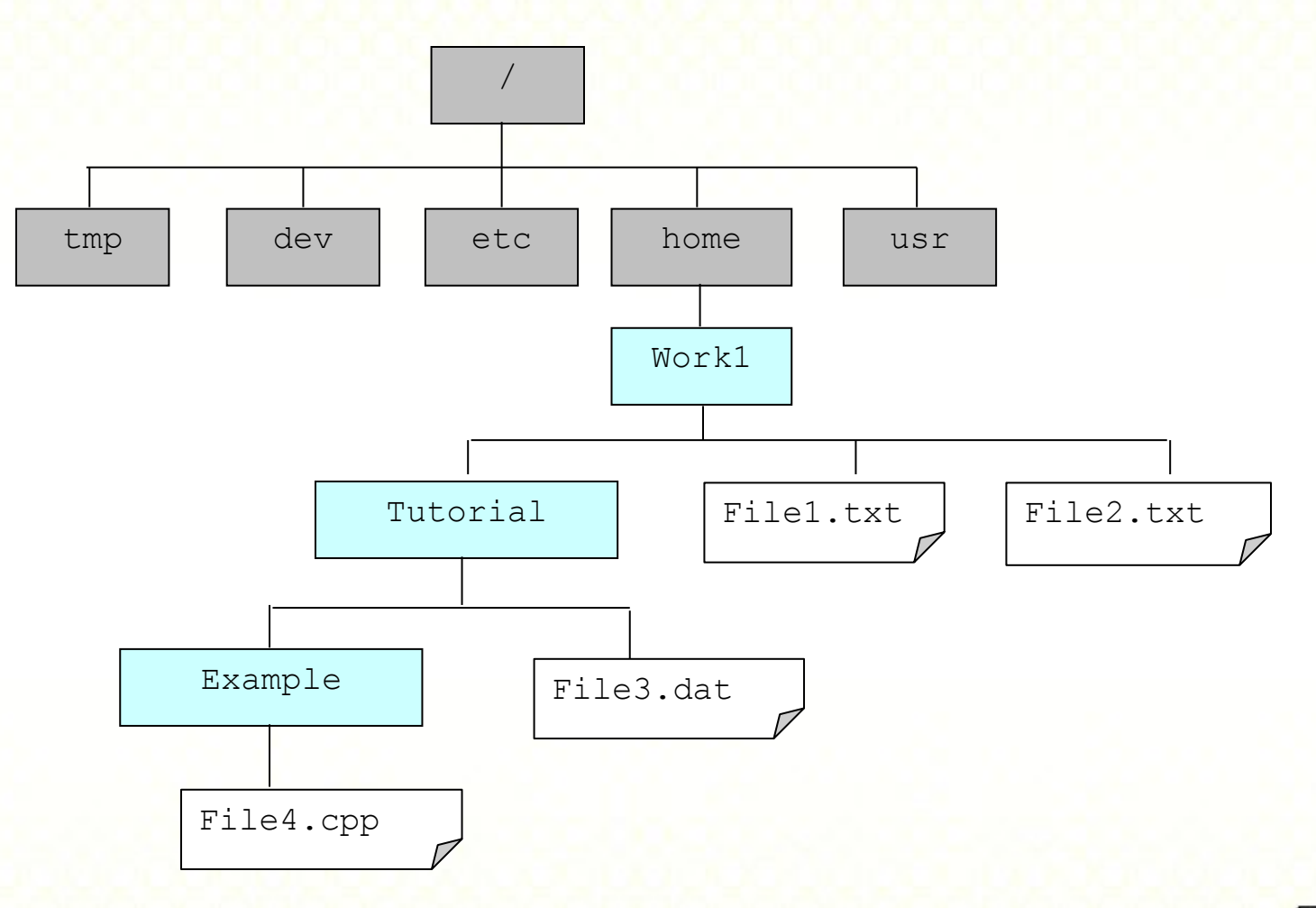

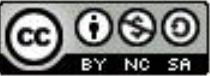

Innovative.Entrepreneurial.Global

ocw.utm.my

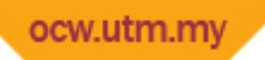

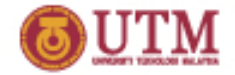

# **The file permission**

- In Linux, every file contains data such as its owner, its permissions and other information which defines exactly what can be done with it, and by whom.
- The permission of files and directories can be changed.